# **Dessert für 4 Naschkatzen – Rezept in Bild und Text 5/6**

**"Oooh, seaweed is cool, seaweed is fun. It makes its food with the rays of the sun."** Das ist ein Zitat aus dem Film "Findet Nemo"<sup>1</sup>. Wenn du es übersetzt, wird dir klar, dass **Algen interessante Lebewesen sind. Algen können in der Zukunft ein wichtiger Rohstoff werden und auch für die Ernährung der Weltbevölkerung eingesetzt werden. Deshalb forschen Wissenschaftler daran, wie Algen genutzt werden können.** 

**Es gibt bereits Lebensmittel, für deren Herstellung Algen verwendet werden. Als Lebensmittelfarbstoff findet man Algen z. B. in Gummitieren.**

**Nutze selbst einen solchen Farbstoff, der aus der Alge Spirulina hergestellt wurde. Spirulina ist eine Mikroalge. Das bedeutet, sie ist so winzig, dass du sie nur unter dem Mikroskop richtig anschauen kannst. Sie selbst ist grün, der Farbstoff daraus färbt die Lebensmittel allerdings blau.** 

**Damit du das blaue Dessert später noch einmal zubereiten kannst, schreibst du das Rezept mithilfe eines Computers auf, speicherst es und druckst es aus.**

### **1. Fertigungsaufgabe zur Lebensmittelzubereitung**

- a) Bereitet das Dessert nach Rezept in Arbeitsgruppen zu.
- b) Fotografiert eure Ergebnisse.
- c) Verkostet das Dessert.

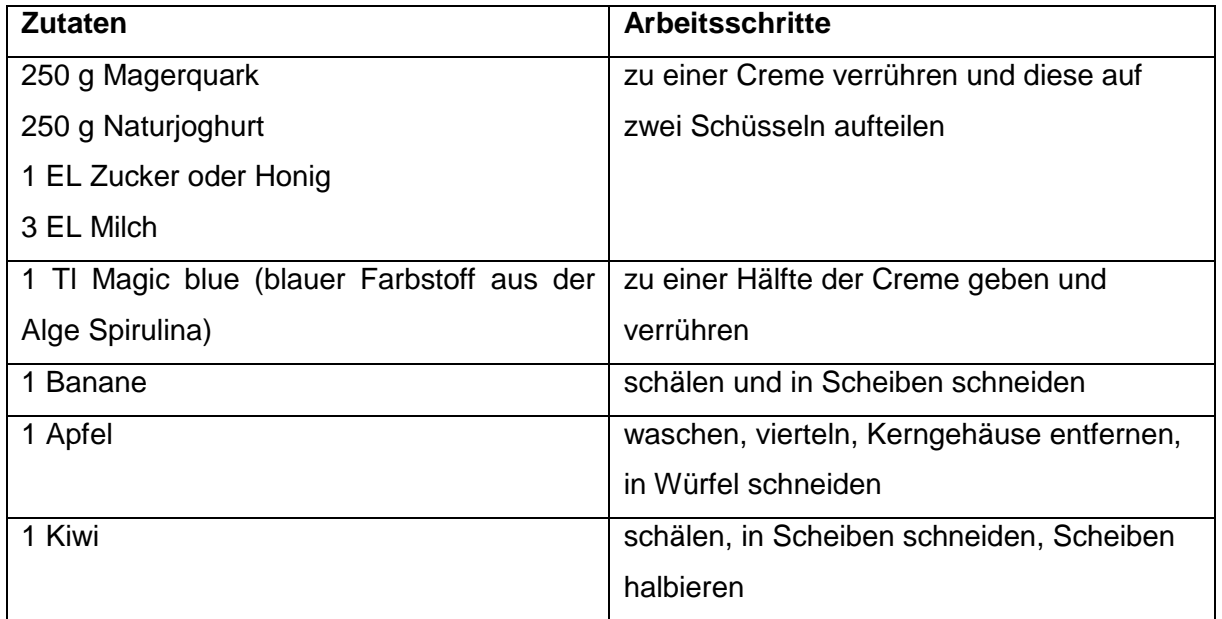

#### **Rezept:**

1

<sup>&</sup>lt;sup>1</sup> Originaltitel "Finding Nemo", US-amerikanischer Animationsfilm der Pixar Animation Studios aus dem Jahr 2003

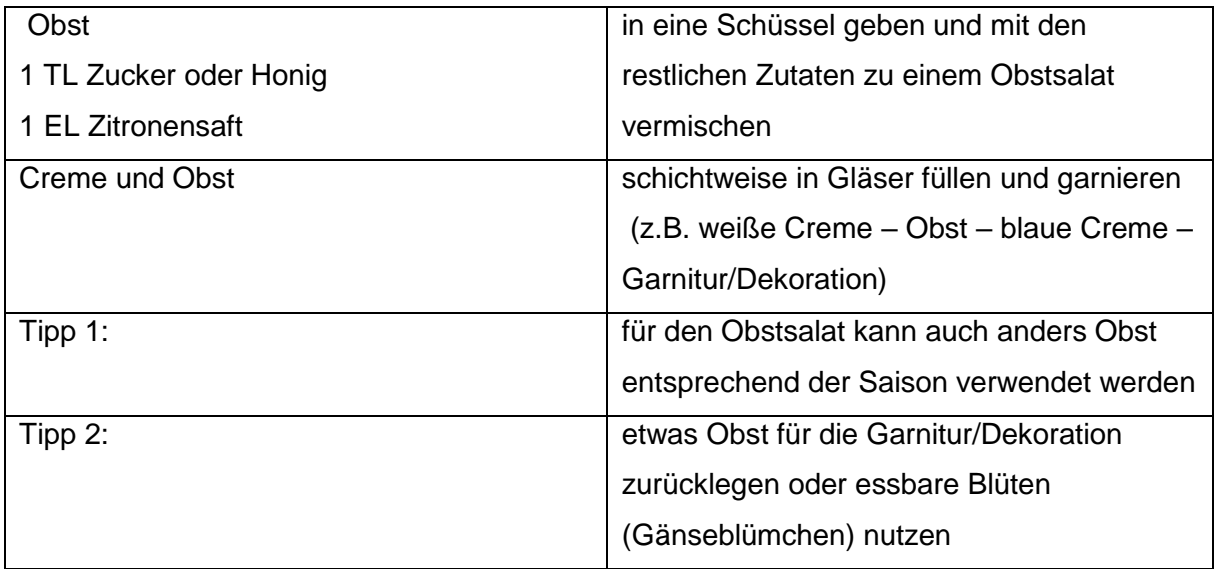

## **2. Rezept am Computer schreiben**

- a) Setze die Textbausteine in der richtigen Reihenfolge zusammen.
- b) Schreibe das Rezept am Computer. Nutze dazu folgende Schrittfolge:
- Öffne ein Textprogramm.
- Trage Namen, Klasse, Datum in die Kopfzeile ein.
- Speichere dein Dokument unter dem Namen Dessert.
- Schreibe das Rezept in Sätzen. Ändere die Einstellungen (Schriftgröße, Schriftart, Schriftfarbe …) deines Programms zunächst **NICHT.**
- Überprüfe und verbessere die Rechtschreibung.
- Formatiere deinen Text indem du Überschriften hervorhebst, beispielsweise durch eine andere Ausrichtung, Schriftart oder Schriftgröße.
- Speichere dein Dokument.
- c) Füge ein passendes Bild unter deinem Text ein. (Quellenangabe nicht vergessen)

## **Zusatzaufgabe:**

d) Ersetze die verwendeten Obstsorten im Rezept durch dein Lieblingsobst. Speichere dein Dokument unter einem anderen Namen (z.B. Dessert 2).